Федеральное государственное образовательное бюджетное учреждение высшего образования **«Финансовый университет при Правительстве Российской Федерации» (Финансовый университет) Владикавказский филиал Финуниверситета**

ОБСУЖДЕНО ОДОБРЕНО УТВЕРЖДАЮ

на Ученом совете филиала

Протокол от «2<sup>2</sup>/» *Q4* 2022 г. № 16

Директор филиала Т.А. Хубаев / DOWNWHABCRES  $2022$ ...

# **ПРОГРАММА ПОВЫШЕНИЯ КВАЛИФИКАЦИИ**

(вид дополнительной профессиональной программы)

## **Применение интерактивных образовательных технологий на платформе Moodle**

(наименование дополнительной профессиональной программы)

Владикавказ 2022

Федеральное государственное образовательное бюджетное учреждение высшего образования **«Финансовый университет при Правительстве Российской Федерации» (Финансовый университет)**

#### **Владикавказский филиал Финуниверситета**

(наименование структурного подразделения ДПО)

### ОБСУЖДЕНО ОДОБРЕНО

на Ученом совете филиала

Протокол от "<u>27" *DY* 2022г. №16</u>

**УТВЕРЖЛАЮ** Директор филиала Хубаев  $20$ *il* 

**УЧЕБНЫЙ ПЛАН** программы повышения квалификации

#### **Применение интерактивных образовательных технологий на платформе Moodle**

(наименование дополнительной профессиональной программы)

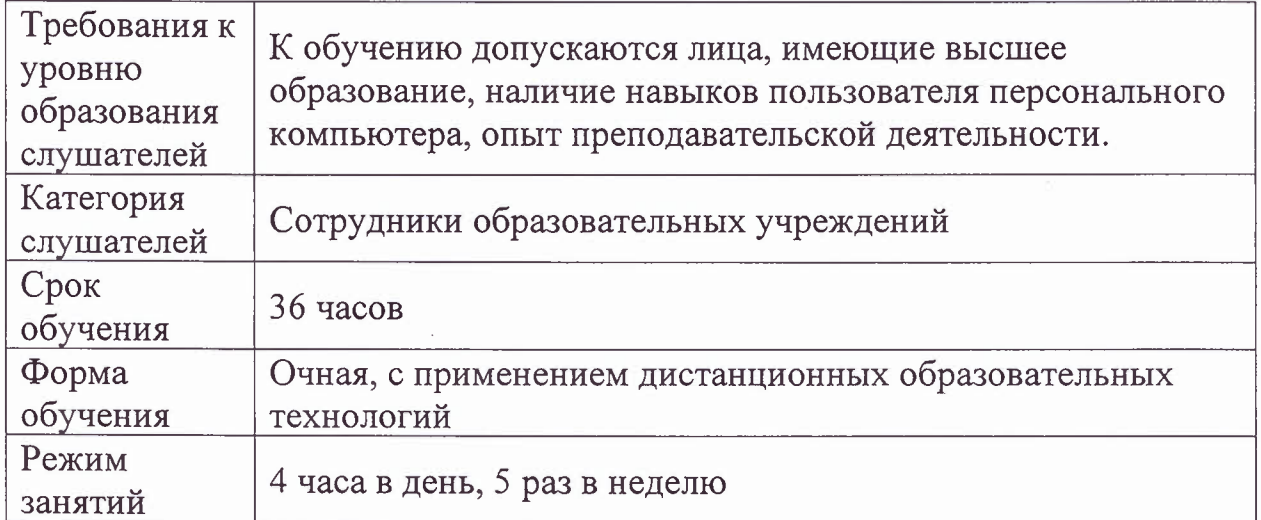

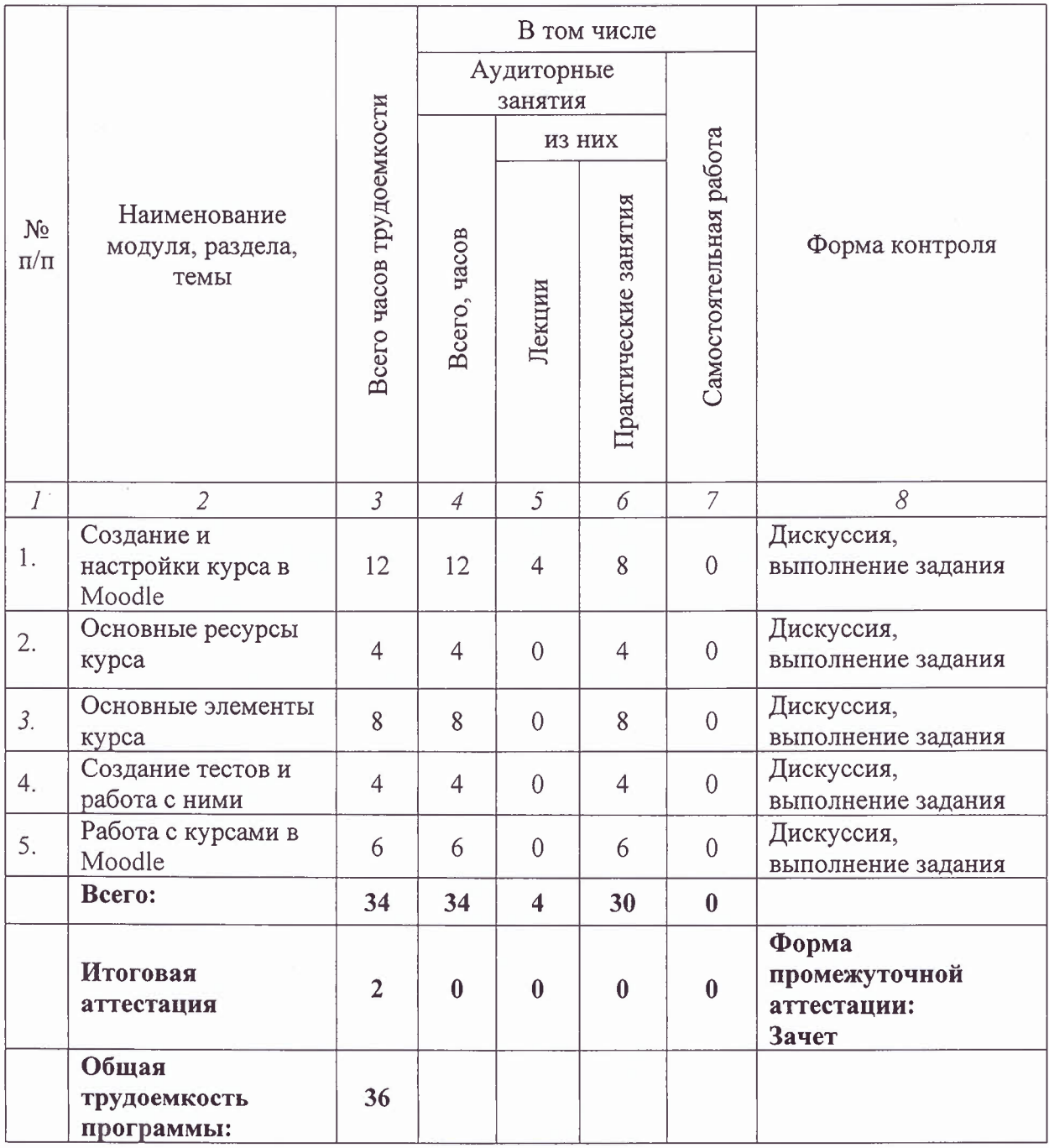

Сведения о разработчиках программы:

Ковалева Мария Александровна - заведующий базовой кафедрой «Корпоративные инфокоммуникационные системы», канд. техн. наук.

Сведения о преподавателях, участвующих в реализации ДПП.

Ковалева Мария Александровна - заведующий базовой кафедрой «Корпоративные инфокоммуникационные системы», канд. техн. наук

Руководитель структурного подразделения ДПО

Port of

Л.А. Туаева

"24" 04 2022x.